# DOWNLOAD

Telstra Scam Now Available For Mac

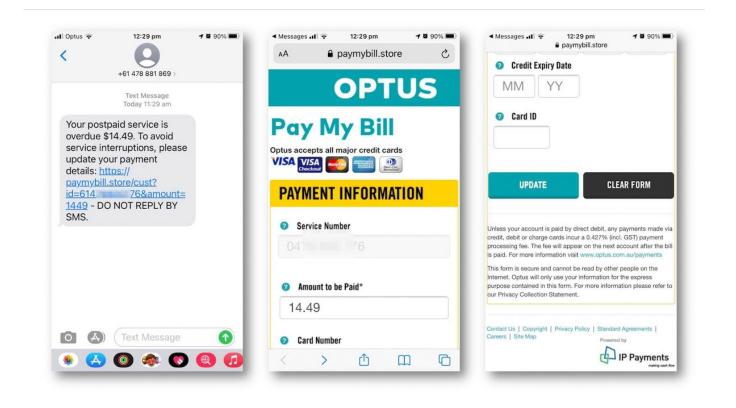

Telstra Scam Now Available For Mac

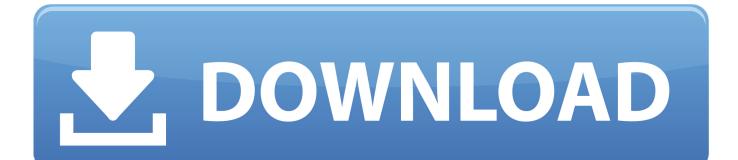

Obviously a scam call back, but, there are enough 'coincidences' to STRONGLY suggest that customers details are being passed on from within Telstra to to the scammers.. UserVoice The place to offer suggestions for the next version Answers The place to ask questions or leave comments about current versions.. I just feel so stupid - Telstra scam victim Why you shouldnt feel bad for being the victim of a Telstra tech support call scam.

If you are a Mac/Apple I also used the 'Quick Look' feature in my Mac Mail to preview the web page associated with the 'Pay now' link.

## How To Recover Deleted Downloads Mac

Microsoft visio for mac download You can give feedback directly within the app by going to the backstage view (the view you see when you first open the app that lets you open a file or create a new one), tapping your username at the top right, and selecting Settings.. It has an attached ZIP file that expands to an executable It's very clever and different to most phishing emails.. (Hover to the right of the link and click the 'down-arrow' You can also just hover the mouse over the link to see what website it links to. <u>Otto Altenburg Piano Serial Numbers</u>

| all Optus 🗢                                                                                                    | 12:29 pm                                    | 1 0 90% 🔳 | A A A A A A A A A A A A A A A A A                                | Messages II      12:29 pm     12:29 pm |
|----------------------------------------------------------------------------------------------------|---------------------------------------------|-----------|------------------------------------------------------------------|----------------------------------------------------------------------------------------------------|
| <                                                                                                    | +61 478 881 869 >                           |           | ₄A 🔒 paymybill.store උ                                           | Oredit Expiry Date                                                                                                    |
|                                                                                                    | Text Message<br>Today 11:29 am              |           | OPTUS                                                            | MM YY                                                                                                    |
| Your postpaid service is<br>overdue \$14.49. To avoid<br>service interruptions, please<br>update your payment<br>details: https:// |                                             |           | Pay My Bill<br>Optus accepts all major credit cards<br>VISA WISA | Card ID                                                                                                    |
| paymybill.<br>id=614                                                                                                    | store/cust?<br>76&amount=<br>0 NOT REPLY BY |           | PAYMENT INFORMATION     Service Number                           | UPDATE CLEAR FORM                                                                                                    |
|                                                                                                    |                                             | - 1       | 04 76                                                            | credit, debit or charge cards incur a 0.427% (incl. GST) payment<br>processing fee. The fee will appear on the next account after the b<br>is paid. For more information visit www.optus.com.au/payments<br>This form is secure and cannot be read by other people on the                                                                                                    |
|                                                                                                    |                                             | - 1       | Amount to be Paid*                                               | Internet. Optus will only use your information for the express<br>purpose contained in this form. For more information please refer<br>our Privacy Collection Statement.                                                                                                    |
|                                                                                                    |                                             | - 1       | 14.49                                                            |                                                                                                    |
|                                                                                                    | Text Message                                | 0         | <ul> <li>Card Number</li> </ul>                                  | Contact Us   Copyright   Privacy Policy   Standard Agreements  <br>Careers   Site Map Powered by                                                                                                    |
| 🜸 🔥                                                                                                    | <b>()</b>                                   | 00        |                                                                  | IP Payments                                                                                                    |

Skype For Mac For Free

### Bone Thugs N Harmony Strength And Loyalty Zip

For all other languages, when you click I have a suggestion, you'll see a form you can fill out.. weebly com/blog/baixar-o-soljava-jdk-16-for-mac Telstra scam now available for Mac! G'day all Like most of you I have frequently had the Telstra Microsoft scam where a chap phones and tells you your computer is infected with something.. com or telstra com au Mine is claiming to be from ' ' I've written to Telstra advising them of the scam.. If you don't see the Feedback option, or you're using an older version of Office, then you'll want to use UserVoice for feature suggestions or the Answers Community to ask questions.. Notes: It shows an account number (possibly a fake, check against your real account) ALL links in the email appear legitimate at telstra. Download G Suite For Mac

# Find Sage 50 Serial Number

Dear Whirlpoolers, There's a new phishing email claiming to be from Telstra Billing.. This has been going on far too long, and under Duty Of Care, Telstra need to act now.. Note: For English language users, if you click I have a suggestion, you will be routed to the UserVoice site, which makes it easy to see what others have suggested and vote for their ideas — or start your own.. Will advise any response BTW (Soapbox) Went to the Scamwatch website!!! Anyone else think it's a waste of time? Fill out a form?Is Microsoft Access Available For Machttps://dedalagent820.. They usually know your name now Where once they would call and just say 'hey we are calling from Microsoft and have detected an issue with your computer – we can help you fix it'. 0041d406d9 Senior Skip Day Mac Miller Free Music Download

# 0041d406d9

3d video converter for pc download